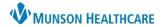

## Multi-Patient Task List: Modified Tasks for Hospital Rehabilitation Therapists

Cerner PowerChart EDUCATION

## **Modified Tasks in the Notification Tab**

Modified tasks will display in the Notifications tab with Modify in the Order Details column.

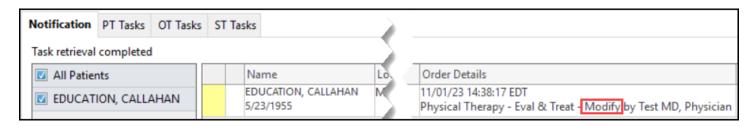

## **Modified Tasks in the Discipline Specific Task Tabs**

Modified tasks will display in the discipline specific task tabs when the task tab screen is **refreshed**. Comments will populate in the Order Details column.

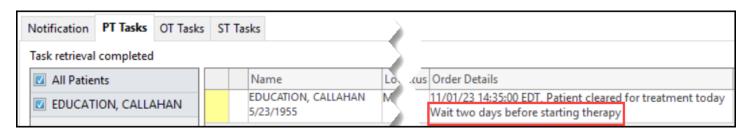